## **Historia obrazkowa (animowany komiks). https://youtu.be/PoC4-bATlpg**

Na początku zajęć zastanówcie się nad tym co lubicie robić.

Spiszcie na kartce fragment rozmowy jaki chcielibyście przeprowadzić ze swoim kolegą lub koleżanką. To co napiszecie jest scenariuszem. Scenariusz często potrzebny jest przy produkcji gier, filmu, a nawet książki interaktywnej.

Przedstawiam Wam przykład dialogu:

- Cześć!
- Cześć!
- Wiesz, że ja chodzę na kurs programowania SCRATCH?
- Nie. Co to jest Scratch?
- Można zrobić fajne gry!
- Ja też chcę się nauczyć!
- Cześć!
- Cześć!

Jak zrobić taki program? Jak wyświetlić tekst dialogu, czas wyświetlania dialogu oraz kolejność wyświetlania wypowiedzi między bohaterami.

Przykładowa propozycja:

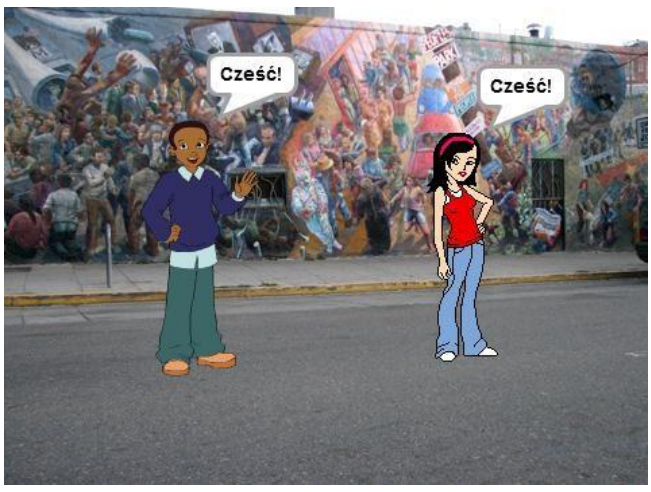

W pierwszej kolejności zmienimy tło. Po prawej stronie w dolnym rogu programu Scratch widzimy tło. Tam znajduje się bogata biblioteka teł. Szukamy tła, które będzie odpowiednie do naszej

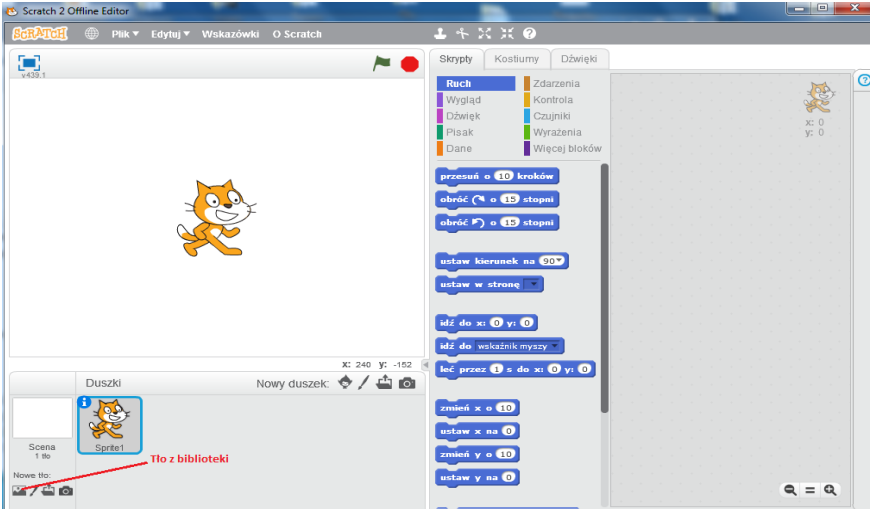

historyjki obrazkowej. Teraz usuwamy kota.

Dodajemy nowego duszka. Wybieramy grupę "Ludzie". Szukamy chłopca i dziewczynkę. Na scenie mamy chłopca i dziewczynkę.

## **Pamiętaj:**

## **Klocki układamy dla każdego bohatera osobno.**

Dla dwóch bohaterów dodajemy klocki "kiedy kliknięto zieloną flagę". Zrobimy animację jak bohaterowie przychodzą na spotkanie. Wykorzystamy do tego klocki:

- $\checkmark$  "idź do x:... y:..."
- $\checkmark$  "leć przez 1 s do x:... y:..."

Musimy jedynie ustalić początkowe i końcowe pozycje naszych bohaterów. Początkowe pozycje to lewa i prawa strona (zza kadru), a końcowe pozycje to miejsce spotkania (bliżej środka sceny):

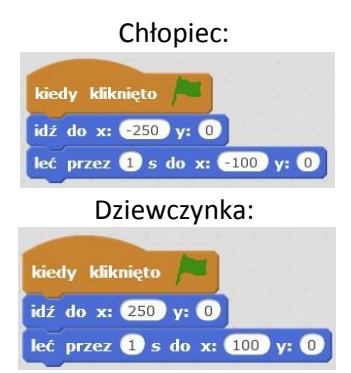

Sprawdzamy działanie programu. Widzimy, że bohaterowie przybyli na spotkanie. Teraz zaprogramujemy dialog między bohaterami. Wykorzystamy klocek:

powiedz Hello! przez 2 s

Klocek "powiedz 'Hello!' przez 2 s" wyświetla tekst "Hello!" przez 2 sekundy. Można zmienić tekst oraz czas wyświetlania tego komunikatu.

Odpowiednie komunikaty przydziel bohaterom na przemian.

Bohaterowie mówią naprzemiennie. Trzeba wykorzystać klocek "czekaj 2 s". Na koniec dialogu sami zaprogramujcie rozejście się bohaterów.

Proponowany program dla chłopca:

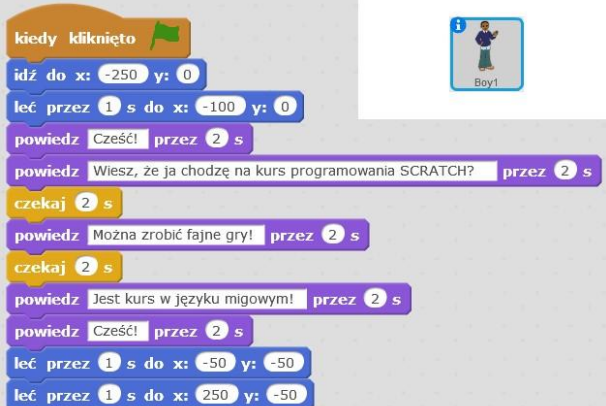

Program dla dziewczynki:

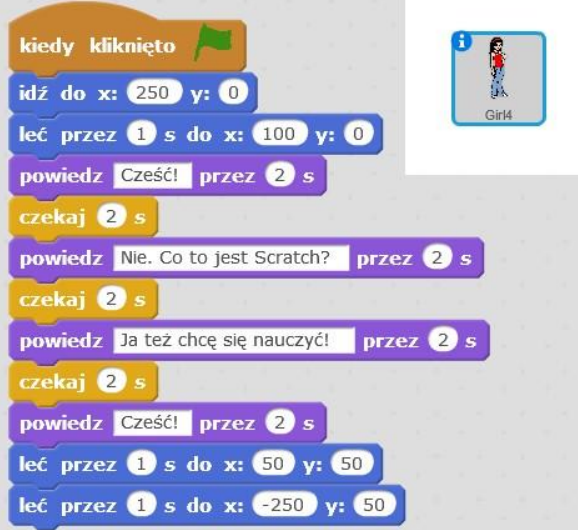

## **Praca domowa**

Wymyśl jakąś historię obrazkową i stwórz przy pomocy programu Scratch.